# В6 (базовый уровень, время - 2 мин)

Тема: Оператор присваивания в языке программирования<sup>1</sup>. Что нужно знать:

- переменная это величина, которая имеет имя, тип и значение; переменная может изменяться во время выполнения программы
- оператор присваивания служит для записи значения в переменную
- если в переменную записывают новое значение, старое стирается
- знаки +, -, \*, / используются для обозначения операций сложения, вычитания, умножения и деления
- запись вида **a** div b означает результат целочисленного деления **a** на b (остаток отбрасывается)
- запись вида a mod b означает остаток от деления а на b
- запись вида  $a := b + 2*c + 3$ ; означает «вычислить значения выражения справа от знака присваивания := и записать результат в переменную а»; при этом значения других переменных (кроме а) не изменяются
- для многократного выполнения одинаковых операций используют циклы;
- цикл с переменной выполняется N раз, в этом примере переменная і принимает последовательно все значения от 1 до N с шагом 1

```
for i := 1 to N do begin
  { что-то делаем }
```
 $end:$ 

• цикл с условием выполняется до тех пор, пока условие в заголовке цикла не нарушится;

```
while { ycnosue } do begin
  { что-то делаем }
end;
```
• главная опасность при использовании цикла с условием - зацикливание; эта такая ситуация, когда цикл работает бесконечно долго из-за того, что условие все время остается истинным

## Пример задания:

Определите значение переменной с после выполнения следующего фрагмента программы.

 $a := 5;$  $a := a + 6$ ;  $b := -a$  $c := a - 2 * b;$ 

Решение:

- 1) для решения нужно использовать «ручную прокрутку» программы, то есть, выполнить вручную все действия
- 2) наиболее удобно и наглядно это получается при использовании таблицы, где в первом столбце записаны операторы программы, а в остальных показаны изменения переменных при выполнении этих операторов
- 3) здесь используются три переменные: а, b, с; до выполнения программы их значения анм неизвестны, поэтому ставим в таблице знаки вопроса:

 $^{\rm 1}$  Здесь рассматривается только язык Паскаль, который является наиболее распространенным в школах России.

4) после выполнения оператора  $a := 5$ ; изменяется значение переменной а:

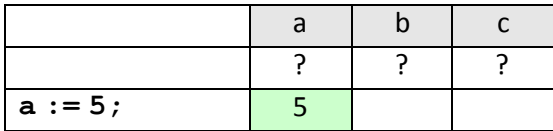

5) оператор  $a := a + 6$ ; означает «вычислить значение выражения  $a + 6$  используя текущее значение а (равное 5), и записать результат обратно в переменную а»; таким образом, новое значение равно  $5 + 6 = 11$ :

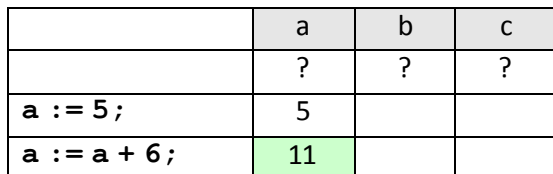

6) следующий оператор,  $\mathbf{b} := -\mathbf{a}$ ; изменяет значение переменной  $\mathbf{b}$ , записывая в нее - $\mathbf{a}$ ;

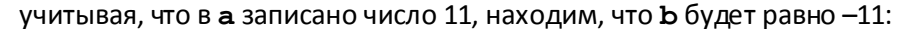

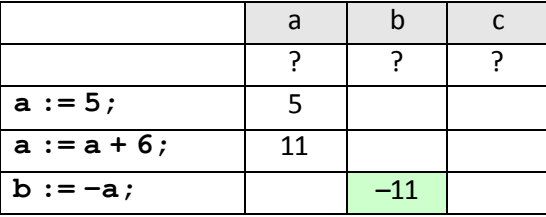

7) последняя команда, с: = a - 2\*b, изменяет значение переменной с; при текущих значениях  $a = 11$  и  $b = -11$  результат выражения равен  $11 - 2*(-11) = 33$ , это число и будет записано в переменную с:

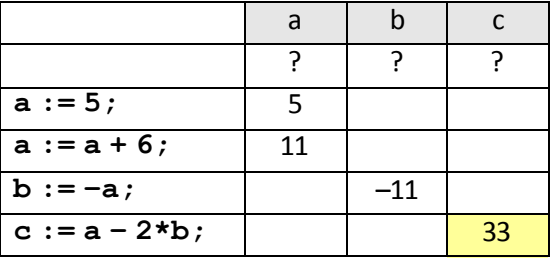

8) таким образом, правильный ответ - 33.

Возможные ловушки и проблемы:

• нельзя забывать про знак переменных и про то, что «минус на минус дает плюс»

### Ещё пример задания:

Определите значение переменной с после выполнения следующего фрагмента программы.

```
a := 40;b := 10;b := -a / 2 * b;if a < b then
    c := b - aelse
    c := a - 2 * b;
```
#### Решение:

- 1) для решения нужно использовать «ручную прокрутку» программы
- 2) выполним начальные присваивания:

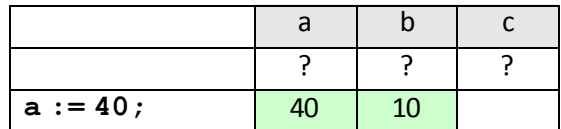

 $b := 10;$ 

3) самый сложный оператор, содержащий «подводный камень»:

 $b := -a / 2 * b;$ 

не забываем, что умножение и деление имеют равный приоритет, и в такой цепочке сначала выполнится деление, а потом умножение

4) результат:

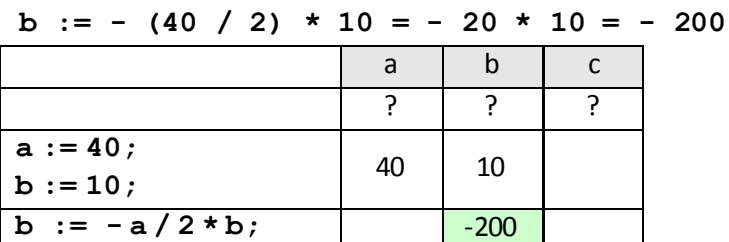

- 5) очевидно, что теперь условие «a < b» ложно, поэтому выполняется оператор, стоящий после слова else:  $c := a-2*b = 40 - 2*(-200) = 440$ .
- 6) Ответ: 440.

Возможные ловушки и проблемы:

• нужно не забыть, что умножение и деление имеют одинаковый приоритет, то есть выполняются по порядку слева направо (если нет скобок)

### Еще пример задания:

```
В результате выполнения фрагмента программы
```

```
while n \leq 0 do begin
  write (2*(n \mod 10)+1);
  n := n div 10;
end;
```
на экран выведено число 13717. Укажите все числа, которые могли находиться в переменной п до выполнения этого цикла.

#### Решение:

- 1) прежде всего, заметим, что для вывода используется оператор write, который не переходит на следующую строку; поэтому числа в цикле будут выводиться в одной строке «вплотную» друг к другу, без промежутков
- 2) вспомним, что n mod 10 остаток от деления числа на 10 это последняя цифра числа в десятичной системе счисления;
- 3) операция n div 10 (деление нацело на 10) равносильна отбрасыванию последней цифры в десятичной системе счисления
- 4) эти две операции выполняются пока значение переменной п не станет равно нулю
- 5) анализируя алгоритм, можно придти выводу, что этот фрагмент программы выводит на экран числа  $2d_1+1$ ,  $2d_2+1$ , ..., где  $d_i$  – это  $i$ -ая цифра с конца числа
- 6) подумаем, в каком интервале находится значение  $2d_i + 1$ , если  $d_i$  это цифра от 0 до 9: получаем интервал от  $2\cdot 0+1=2$  до  $2\cdot 9+1=19$
- 7) поэтому разбить цепочку 13717 на части можно следующими способами:

 $1 - 3 - 7 - 17$  $1 - 3 - 7 - 1 - 7$  $13 - 7 - 17$  $13 - 7 - 1 - 7$ 

8) в любом варианте разбиения каждое число получено по формуле  $\,n_i=2d_i+1\,$ , поэтому

можно сразу определить цифры соответствующих чисел по формуле 2  $n_i = \frac{n_i - 1}{2}$  $d_i = \frac{n_i - 1}{2}$ 

- $1 3 7 17$  0 1 3 8  $1 - 3 - 7 - 1 - 7$  0 - 1 - 3 - 0 - 3  $13 - 7 - 17$  6 – 3 – 8  $13 - 7 - 1 - 7$  6 – 3 – 0 – 3
- 9) вспоминаем, что цифры числа в цикле обрабатываются, начиная с последней, поэтому в ответе нужно перечислить числа 836, 3036, 8310 и 30310.
- 10) таким образом, правильный ответ 836, 3036, 8310, 30310.

**Возможные ловушки и проблемы**:

- нужно уметь анализировать работу алгоритма, «прокручивать» его в уме
- можно забыть, что цифры числа обрабатываются в обратном порядке, начиная с последней

# *Задачи для тренировки2:*

1) Определите значение целочисленных переменных a и b после выполнения фрагмента программы:

**a := 3 + 8\*4;**  $b := (a \div 10) + 14;$ **a := (b mod 10) + 2;**

2) Определите значение целочисленных переменных a и b после выполнения фрагмента программы:

**a := 1819;**

- **b := (a div 100)\*10+9;**
- **a := (10\*b–a) mod 100;**
- 3) Определите значение целочисленных переменных a и b после выполнения фрагмента программы:

```
a := 42;
b := 14;
a := a div b;
b := a*b;
a := b div a;
```
- 4) Определите значение целочисленных переменных x, y и t после выполнения фрагмента программы:
	- **x := 5; y := 7; t := x; x := y mod x; y := t;**
- 5) Определите значение целочисленных переменных a и b после выполнения фрагмента программы:
	- **а :=6\*12 + 3;**
	- **b :=(a div 10)+ 5;**
	- **a :=(b mod 10)+ 1;**
- 6) Определите значение целочисленных переменных x и y после выполнения фрагмента программы:

**x := 336 У := 8;**  $x := x \text{ div } y;$ **y := х mod у;**

<sup>2</sup> Источники заданий:

 $\overline{a}$ 

- 1. Демонстрационные варианты ЕГЭ 2004-2011 гг.
- 2. Гусева И.Ю. ЕГЭ. Информатика: раздаточный материал тренировочных тестов. СПб: Тригон, 2009.
- 3. Крылов С.С., Лещинер В.Р., Якушкин П.А. ЕГЭ-2010. Информатика. Универсальные материалы для подготовки учащихся / под ред. В.Р. Лещинера / ФИПИ. — М.: Интеллект-центр, 2010.
- 4. Якушкин П.А., Ушаков Д.М. Самое полное издание типовых вариантов реальных заданий ЕГЭ 2010. Информатика. — М.: Астрель, 2009.

6. Самылкина Н.Н., Островская Е.М. ЕГЭ 2011. Информатика. Тематические тренировочные задания. — М.: Эксмо, 2010.

<sup>5.</sup> М.Э. Абрамян, С.С. Михалкович, Я.М. Русанова, М.И. Чердынцева. Информатика. ЕГЭ шаг за шагом. – М.: НИИ школьных технологий, 2010.

7) Определите значение целочисленных переменных а и b после выполнения фрагмента

```
программы:
a := 1686;b := (a div 10) mod 5;
```
- $a := a 200 * b;$
- 8) Определите значение целочисленных переменных х и у после выполнения фрагмента программы:
	- $x := 11$
	- $y := 5;$
	- $t := y;$
	- $y := x \mod y;$
	- $x := t;$
	- $y := y + 2*t$
- 9) Определите значение целочисленных переменных х и у после выполнения фрагмента программы:
	- $x := 19$
	- $y := 3;$  $z := y*2;$
	- $y := x \mod y;$
	- $x := x z;$
	- $y := y + z;$
- 10) Определите значение целочисленных переменных х, у и z после выполнения фрагмента
	- программы:
	- $x := 13;$  $y := 3;$  $z := x;$  $x := z$  div  $y$ ;  $y := x;$
- 11) В результате выполнения фрагмента программы

```
while n \lt 0 do begin
```

```
write (2*(n \mod 5 + 3))n := n div 10;
```
 $end;$ 

на экран выведено число 10614. Какое число хранилось до этого в переменной n, если известно, что все цифры в нем нечетные?

12) Определите значение переменной b после выполнения следующего фрагмента программы, где а

и b - вещественные (действительные) переменные:

- $a := -5;$  $b := 5 + 7 * a;$  $b := b / 2 * a;$
- 13) Определите значение переменной b после выполнения следующего фрагмента программы, где а и b - вещественные (действительные) переменные:
	- $a := 5;$  $b := 5 - 3 * a;$  $b := b / 2 * a;$
- 14) Определите значение переменной ь после выполнения следующего фрагмента программы, где а и b - вещественные (действительные) переменные:
	- $a := 5;$
	- $b := 5 + 5 * a;$

 $b := b / 2 * a;$ 

15) Определите значение переменной b после выполнения следующего фрагмента программы, где а

и b - вещественные (действительные) переменные:

 $a;$ 

16) Определите значение переменной с после выполнения следующего фрагмента программы:

 $a := 100;$  $b := 30;$  $a := a - b*3;$ if  $a > b$  then  $c := a - b$ else  $c := b - a$ ;

17) Определите значение переменных а и Ъ после выполнения следующего фрагмента программы:

```
a := 2468;
```
b :=  $(anmod 1000)*10;$ 

$$
a := a div 1000 + b;
$$

18) Определите значение переменной с после выполнения следующего фрагмента программы:

 $a := 6$  $b := 15;$  $a := b - a * 2;$ if  $a > b$  then  $c := a + b$ else  $c := b - a$ ;

19) Определите значение переменной с после выполнения следующего фрагмента программы:

```
a := -5;b := 14;b := b + a*2;if a > b then
     c := a + belse c := b - a;
```
20) Определите значение переменной с после выполнения следующего фрагмента программы:

```
a := -5;b := 3;a := a - b*2;if a > b then
     c := b - aelse c := a - b;
```
21) Определите значение переменной с после выполнения следующего фрагмента программы:

```
a := -5;b := -3;a := a - b*3;if a > b then
     c := b + aelse c := a - b;
```
22) Определите значение переменной с после выполнения следующего фрагмента программы:

 $a := -2;$ 

 $b := -3;$  $a := b + a*3;$ if  $a < b$  then  $c := a - b$ else  $c := b - a$ 

23) Определите значение переменной с после выполнения следующего фрагмента программы:

```
a := 40;b := 10;b := a - 2 * b;if a < 2 * b then
     c := aelse c := b;
```
24) Определите значение переменной с после выполнения следующего фрагмента программы, в котором а, b и с - переменные вещественного (действительного) типа:

```
a := 120;b := 100;a := a + b / 2if b < a / 2 then
     c := b + aelse c := b + a / 2;
```
#### 25) Определите значение переменной S после выполнения следующего фрагмента программы:

```
S := 1; i := 1;while i < 5 do begin
  S := S + i * (i+1);i := i + 1;end;
```
26) Определите значение переменной S после выполнения следующего фрагмента программы:

```
S := 0; i := 7;while i > 1 do begin
  S := S + i \text{ div } 2;i := i - 1;
```
 $end;$ 

27) Определите значение переменной Р после выполнения следующего фрагмента программы:

```
P := 1; i := 3;while i \leq 9 do begin
  P := P * (i \div 3);i := i + 1;
```

```
end;
```
28) Определите значение переменной с после выполнения следующего фрагмента программы:

 $a := 7;$  $a := a - 4;$  $b:=-a;$  $c := -a + 2 * b;$ 

29) Определите значение переменной с после выполнения следующего фрагмента программы:

```
a := 5;a := 12 - a * a;b:=-a;
```
 $c := 10*a - b;$ 

30) Определите значение переменной с после выполнения следующего фрагмента программы:

 $x := 2.5E+02;$   $\{2.5E+02 = 2.5 \cdot 10^{+02} = 250\}$  $x:= x + 0.5E+02;$ {  $0.5E+02 = 0.5 \cdot 10^{+02} = 50$  }  $y:=-x;$  $c:=-2*y - x;$ 

31) Определите значение переменной с после выполнения следующего фрагмента программы:

```
m := 67;m := m + 13;n := m/4 - m/2;c := m - n;
```
- 32) Определите значение переменной с после выполнения следующего фрагмента программы:
	- $x := 8 + 2*5$ ;
	- $v := (x \mod 10) + 14$  $x := (y \div 10) + 3;$  $c:= x - y;$
- 33) Определите значение переменной с после выполнения следующего фрагмента программы:

```
a := 30;b := 6;a := a / 2 * b;if a > b then
    c := a - 3 * belse c := a + 3 * b;
```
34) (http://ege.yandex.ru) Определите значение переменной с после выполнения следующего фрагмента программы:

```
a := 30;b := 6;a := a / 5 * b;if a > b then
     c := a - 4 * belse c := a + 4 * b;
```